## **Fourmi de Langton**

## [https://fr.wikipedia.org/wiki/Fourmi\\_de\\_Langton](https://fr.wikipedia.org/wiki/Fourmi_de_Langton)

La fourmi peut se déplacer à gauche, à droite, en haut ou en bas d'une case à chaque fois selon les règles suivantes :

- Si la fourmi est sur une case noire, elle tourne de 90° vers la droite, change la couleur de la case en blanc et avance d'une case.

- Si la fourmi est sur une case blanche, elle tourne de 90° vers la gauche, change la couleur de la case en noir et avance d'une case.

Pour faire ceci :

 $\overline{\phantom{0}}$ 

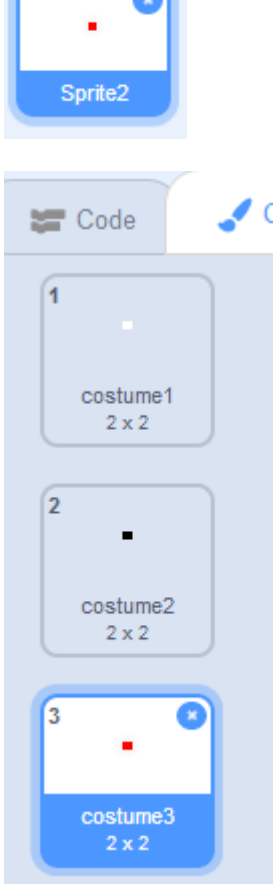

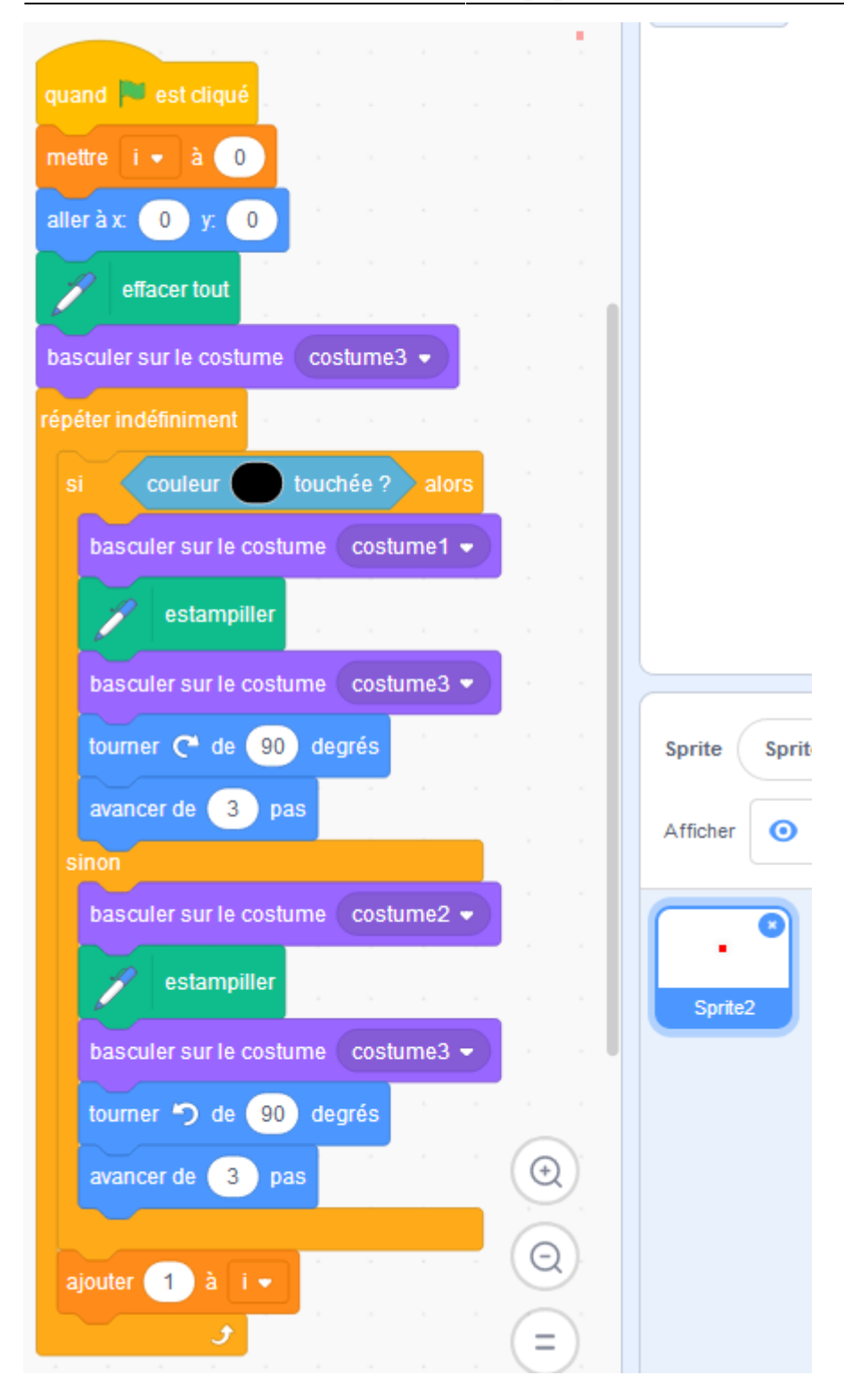

Note : si on avance de 2 pour une fourmi 2×2, il arrive que le programme "bug" et trouve une case noire à la place d'une case blanche. Avancer de 3 semble régler le problème.

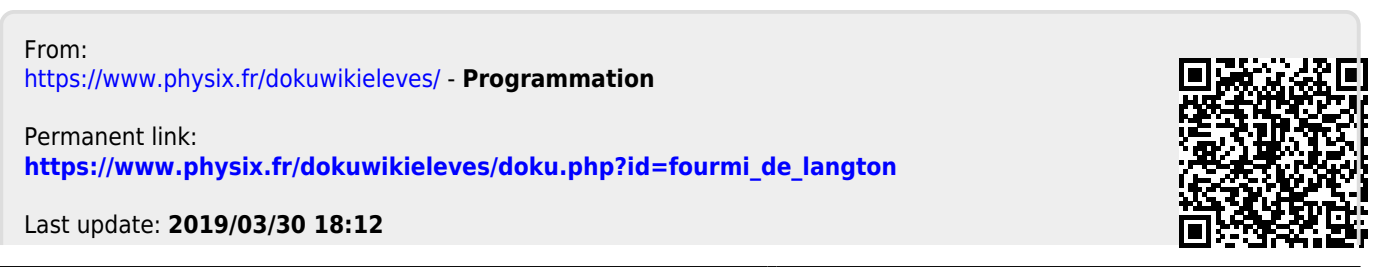

Programmation - https://www.physix.fr/dokuwikieleves/